### Ιστογράμματα

#### *Γιάννης Κωτίδης*

# Ιστογράμματα

- Είδαμε πως υπολογίζουμε τον αριθμό των αποτελεσμάτων σε μία επιλογή ή σύζευξη μέσω απλών στατιστικών
- Πχ υπόθεση ομοιόμορφης κατανομής για την επιλογή: –  $T(\sigma_{Z=z}(W)) = T(W)/V(W,Z)$
- Στη πράξη τα συστήματα διατηρούν ποιο σύνθετα στατιστικά ώστε να επιτυγχάνουν μεγαλύτερη ακρίβεια στις εκτιμήσεις που παίρνουν
	- Παράδειγμα: ιστόγραμμα

# Γενική ιδέα

- Partition attribute value(s) domain into a set of buckets (assume B buckets)
- Describe (compactly) data within a bucket
- Issues:
	- How to partition?
	- What to store for each bucket?
	- How to estimate an answer using the histogram?

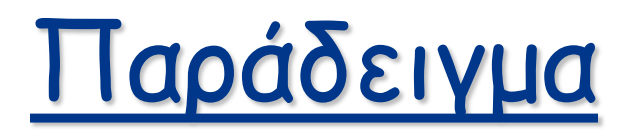

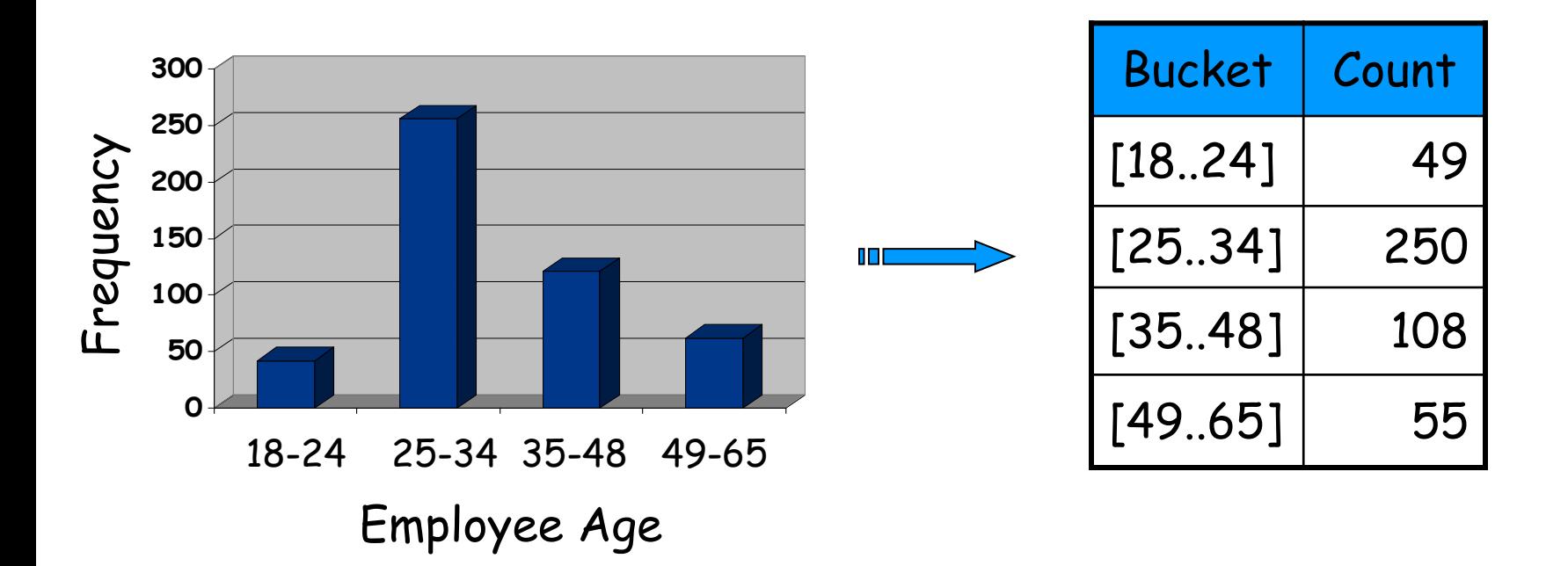

Q: select \* from Employee  $T(Q)=?$ where Age = 30

# Γιατί είναι χρήσιμο;

Q: select \* from Employee where Age = 30

Εκτίμηση T(Q)=25

Έστω μη clustering index στο Employee.Age Αν το ευρετήριο βρίσκεται στη μνήμη και το κόστος του random I/O είναι 10msec, πόσο χρόνο θα πάρει η εκτέλεση του ερωτήματος με τη χρήση του ευρετηρίου;

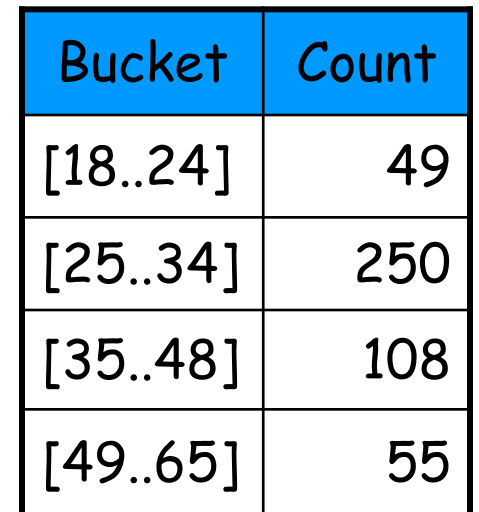

Απάντηση: ?

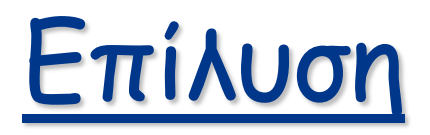

Q: select \* from Employee T(Q)=? where  $Age = 30$ 

#### **Χωρίς το ιστόγραμμα**

 $T(R) = 462$ 

V(R,age) = 34 (το γνωρίζω από τα απλά στατιστικά)

 $T(Q) = \frac{462}{34}$ 34 = 13.6

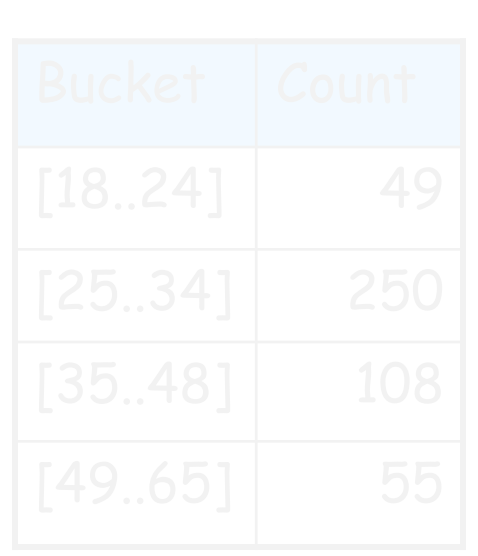

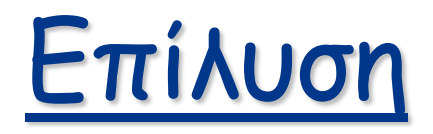

 $Q:$  select  $*$  from Employee  $T(Q)=?$ where  $Age = 30$  Bucket Count

**Χωρίς το ιστόγραμμα**

 $T(R) = 462$ 

$$
V(R,age) = 34
$$

 $T(Q) = \frac{462}{34}$ 34 = 13.6

# $[18..24]$  49  $[25..34]$  250 [35..48] 108 [49..65] 55

#### **Χρησιμοποιώντας το ιστόγραμμα**

Η τιμή 30 ανήκει στο bucket [25..34]

Το bucket έχει 250 εγγραφές και εύρος 10 τιμές

Υποθέτω ότι οι τιμές κατανέμονται **ομοιόμορφα** μέσα σε ένα bucket

$$
T(Q) = \frac{250}{10} = 25
$$

# Παρατήρηση

Q: select \* from Employee where  $Age = 30$ 

Αν επιπλέον του αριθμού των εγγραφών (Count) σε κάθε bucket κρατούσα και τον αριθμό (Values) των διαφορετικών/distinct τιμών του age μέσα στο bucket

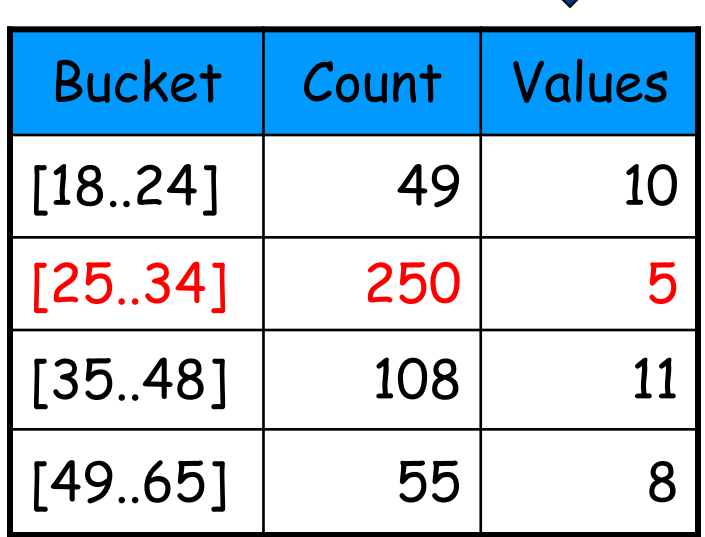

 $T(Q) = ?$ 

$$
Απάντηση: Εκτίμηση T(Q) = \frac{250}{5} = 50
$$

(με την γνωστή υπόθεση ότι ψάχνω μία από τις τιμές που υπάρχουν και η κατανομή των εγγραφών **ως προς τις υπάρχουσες τιμές** είναι ομοιόμορφη)

# Παρατήρηση

- Κρατώντας περισσότερα στατιστικά μέσα σε ένα bucket (όπως #distinctValues, most frequent value, κα)
	- Περιμένω καλύτερη ακρίβεια στις εκτιμήσεις που κάνω
	- Όμως ο χώρος που απαιτείται για την αποθήκευση του ιστογράμματος μεγαλώνει

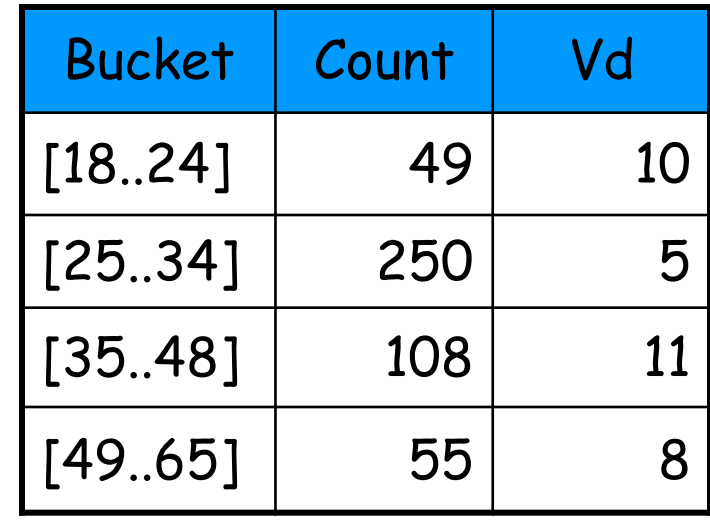

ή

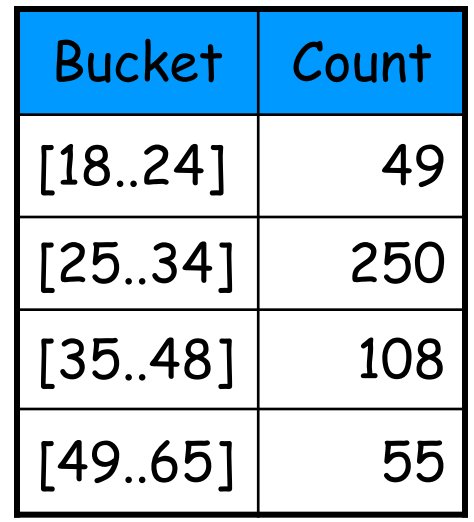

# 1-D Histograms: Equi-Width

- Goal: Split domain evenly
- Assume B=4 (Domain 1..20)

Data:  $\left|1 \ 2 \ 2 \ 3 \ 4\right|$  7 8 9 10 10 10 10 11 11 12 12 14 16 16 18 19 20 20 20

- Buckets?
	- [1..5] , [6..10], [11..15], [16..20]

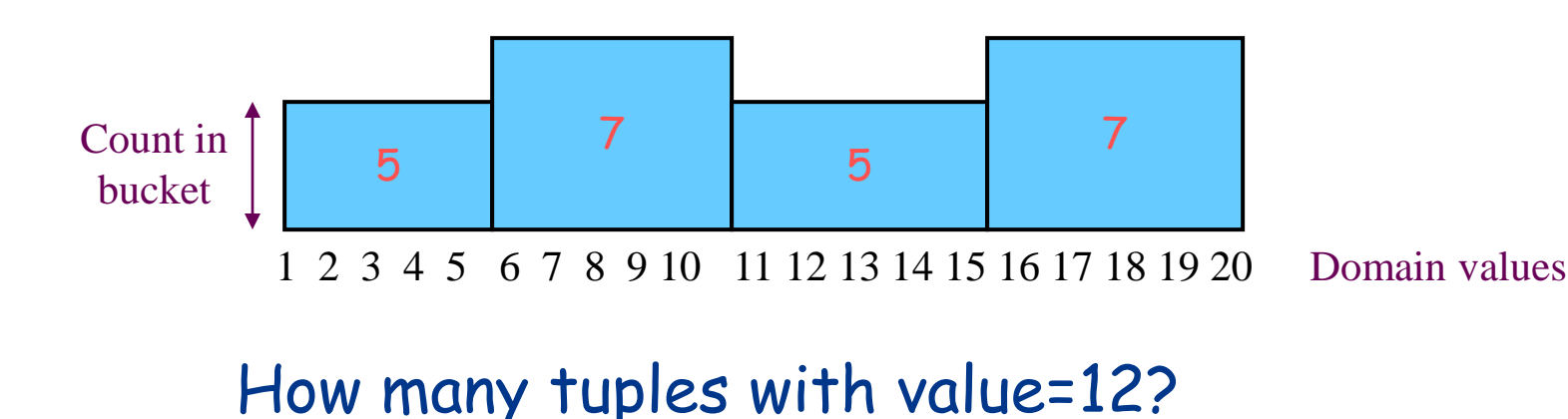

# Εκτίμηση (Point Queries)

- Έστω ότι η τιμή που αναζητάμε περιέχεται στο bucket b
	- Το b καλύπτει ένα διάστημα από το πεδίο τιμών του γνωρίσματος με πλάτος  $V_{b}$
	- $-$  Η τιμή του counter για το bucket b είναι  $C_{\rm b}$

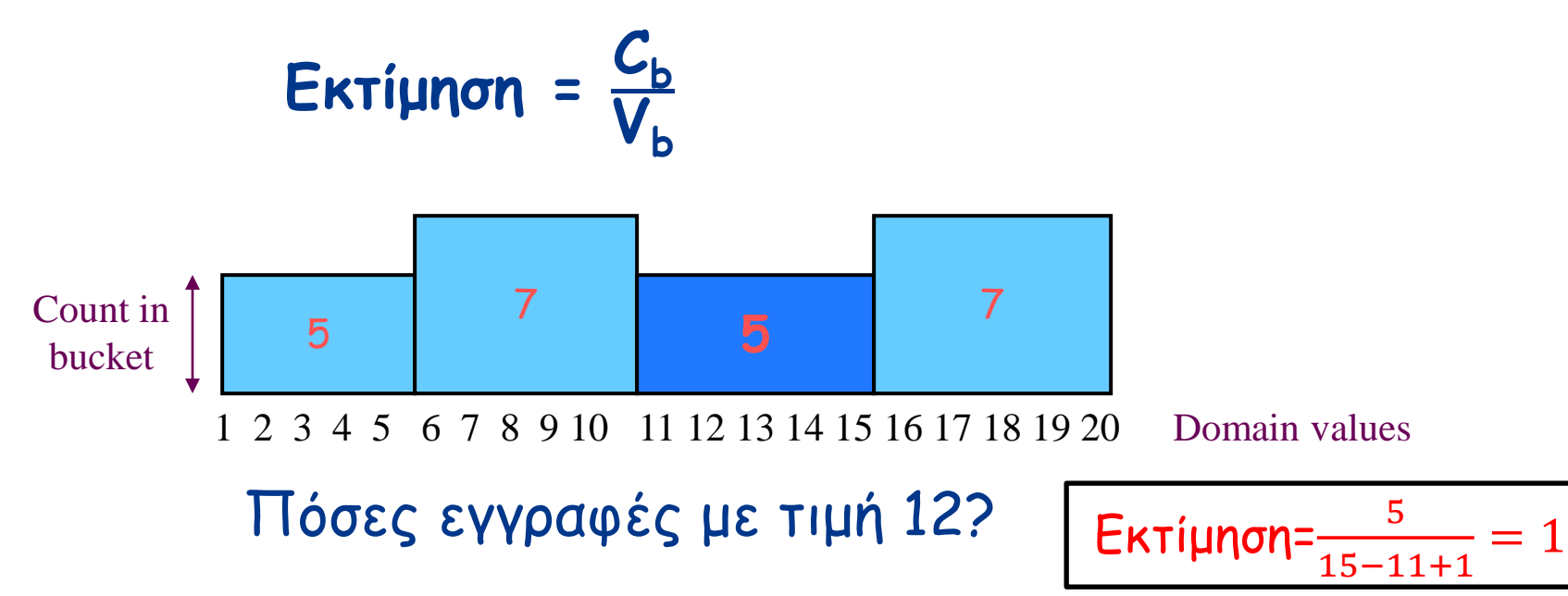

#### Εκτίμηση διαστήματος τιμών (Range Jueries

- Αν το διάστημα καλύπτει όλο το bucket, προσθέτουμε στην εκτίμηση το  $C_{b}$
- Αν καλύπτει μέρος του bucket, προσθέτουμε την εκτίμηση για κάθε μία τιμή που περιέχεται στο διάστημα που αναζητούμε
- Εκτίμηση για το εύρος [10..17]?
- Απάντηση:
	- $-$  Aπό το bucket [6..10]  $\rightarrow$  +1\* $\frac{7}{5}$
	- $-$  Aπό το bucket [11..15]  $\rightarrow$  +5
	- $-$  Aπό το bucket [16..20]  $\rightarrow$  +2\* $\frac{7}{5}$
	- $\rightarrow \frac{14}{9}$  λρα η εκτίμηση για τον αριθμό των εγγραφών με τιμές [10..17] είναι  $\frac{7}{5} + 5 + \frac{14}{5}$  $\frac{14}{5}$  = 9.2

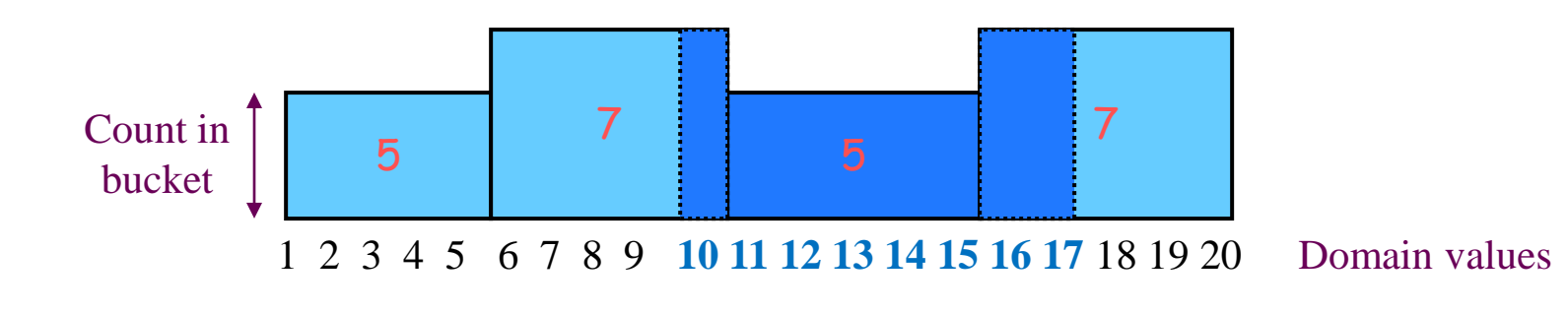

# Problems with Equi-Width

- Data is often skewed  $-1,1,1,1,1,2,2,3,5,20$
- Assume B=4, domain=[1..20]
	- Buckets: [1..5] , [6..10], [11..15], [16..20]
- Histogram: **[1..5] : 9 [6..10] : 0 [11..15] : 0 [16..20] : 1**
- Estimate for value=1? (most frequent)

#### (Often) a better Solution: Equi-Depth

- Goal: Equal number of rows per bucket
- Can **construct** by first sorting then taking B-1 equally-spaced splits

1 2 2 3 4 7 8 9 10 10 10 10 11 11 12 12 14 16 16 18 19 20 20 20  $\rightarrow$  $\uparrow$ **Example: B=6** (seek to create buckets with  $\frac{24}{6}$  = 4 records each) Count in 4 4 4 4 4 4 4 bucket 1 2 3 4 5 6 7 8 9 10 11 12 13 14 15 16 17 18 19 20 Domain values How many with value=12?

### Equi-Depth

• Note: it is not always possible to split evenly

```
1 2 2 3 4 7 8 9 10 10 10 10 10 11 11 12 12 14 16 16 18 19 20 20 20 20 20
                                \biguparrow\ddot{\uparrow}\ddagger\ddagger✦
```
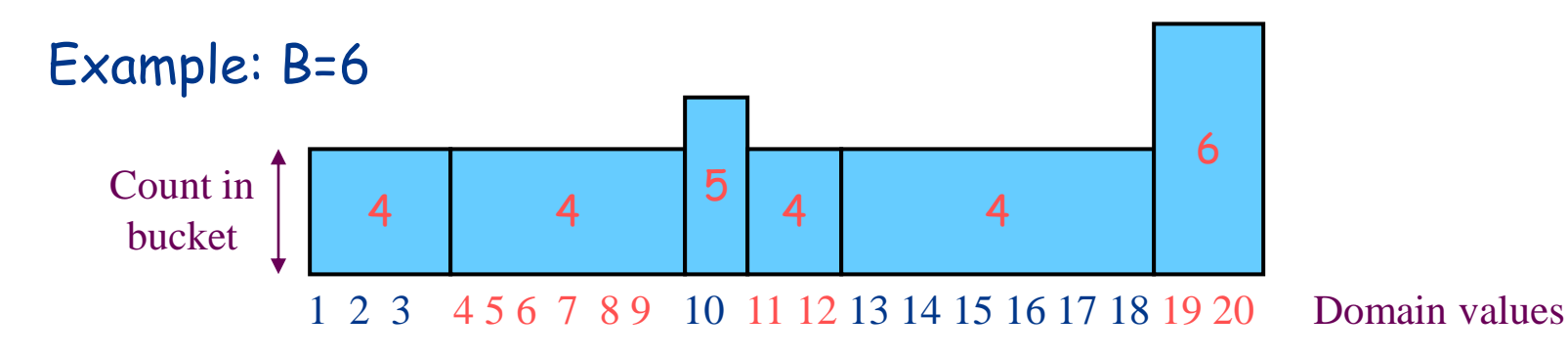

#### Equi-Depth Histograms: Maintenance

- **Choice 1: Re-compute periodically** 
	- **"optimize statistics"**
- Choice 2: Use auxiliary data structures (makes more sense when data is remote or streaming)
	- Use a backing sample: Maintain a larger sample on disk in support of histogram maintenance
	- Use a sketch
- Choice 3: Learn as you go

# Άλλοι τύποι ιστογραμμάτων

- Πλούσια βιβλιογραφία, πχ:
	- Self-Tuning Histograms (Microsoft Auto Admin Project)
	- Compressed Histograms (IBM DB2)
	- V-Opt Histograms (Y. Ioannidis et al)
	- Near-Optimal Histograms on Streaming Data (one-pass) (Gilbert et al)
- Πολυδιάστατα ιστογράμματα

#### Self-Tuning 1-D Histograms (Microsoft Research)

• Start with any histogram (equi-width, equi-dept, etc)

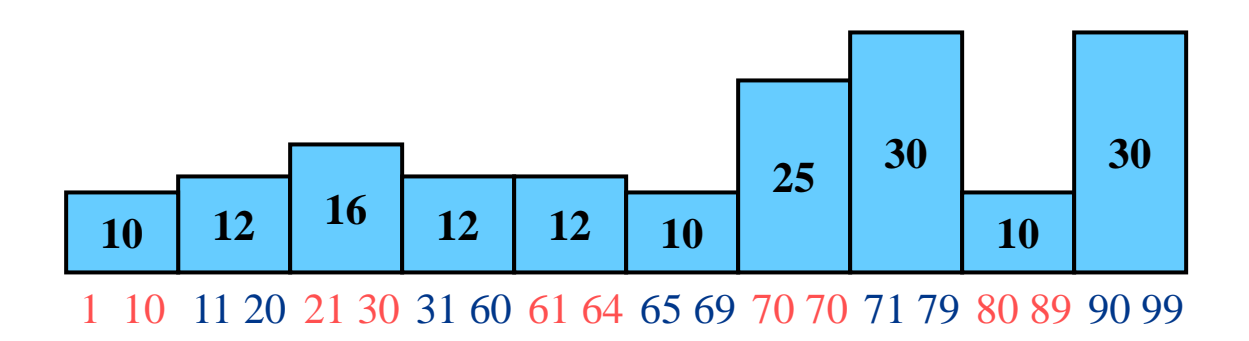

- Use results of user-queries to adjust the histogram
	- Update counters due to insert/delete/updates
	- Periodically adjust buckets (merge/slit buckets)

# Self-Tuning 1-D Histograms

- 1. Update Bucket Frequencies:
	- Compare actual selectivity to histogram estimate
	- Use to adjust bucket frequencies

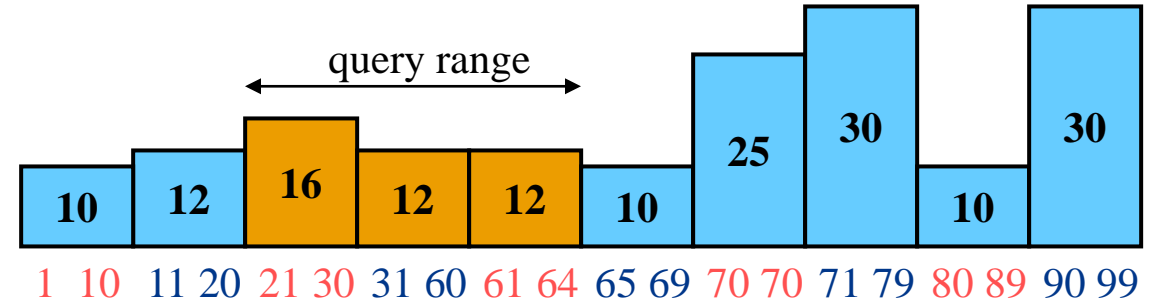

- Assume query for range [21..64]
- Based on this histogram we expect  $16+12+12 = 40$ records
- Upon running the query, we find 60 records in the result
- How to update the histogram ?

# Self-Tuning 1-D Histograms

- 1. Tune Bucket Frequencies:
	- Compare actual selectivity to histogram estimate
	- Use to adjust bucket frequencies

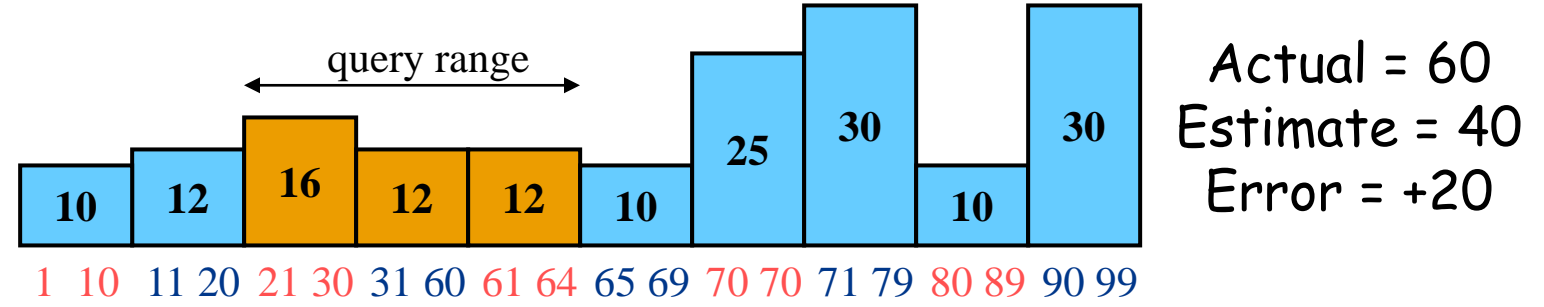

Divide d\*Error proportionately, d=dampening factor  $(1)$ 

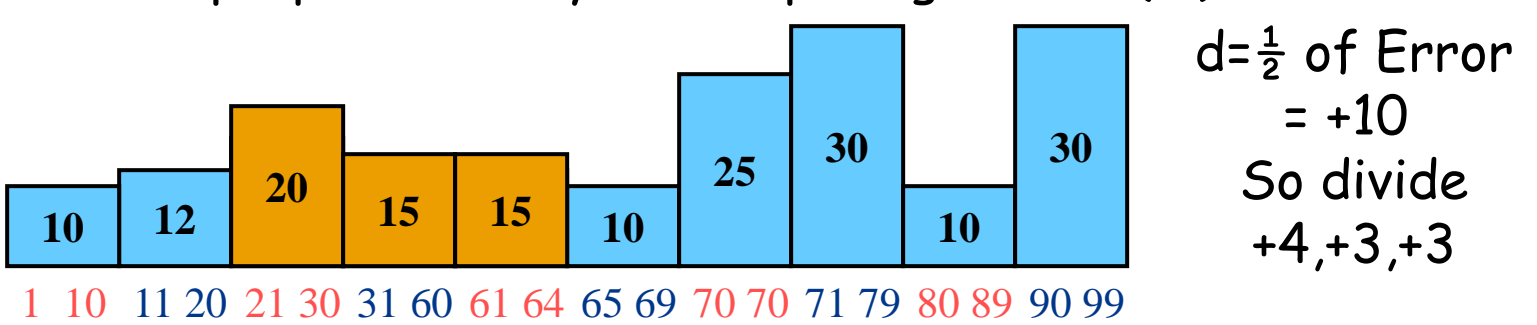

# Self-Tuning 1-D Histograms

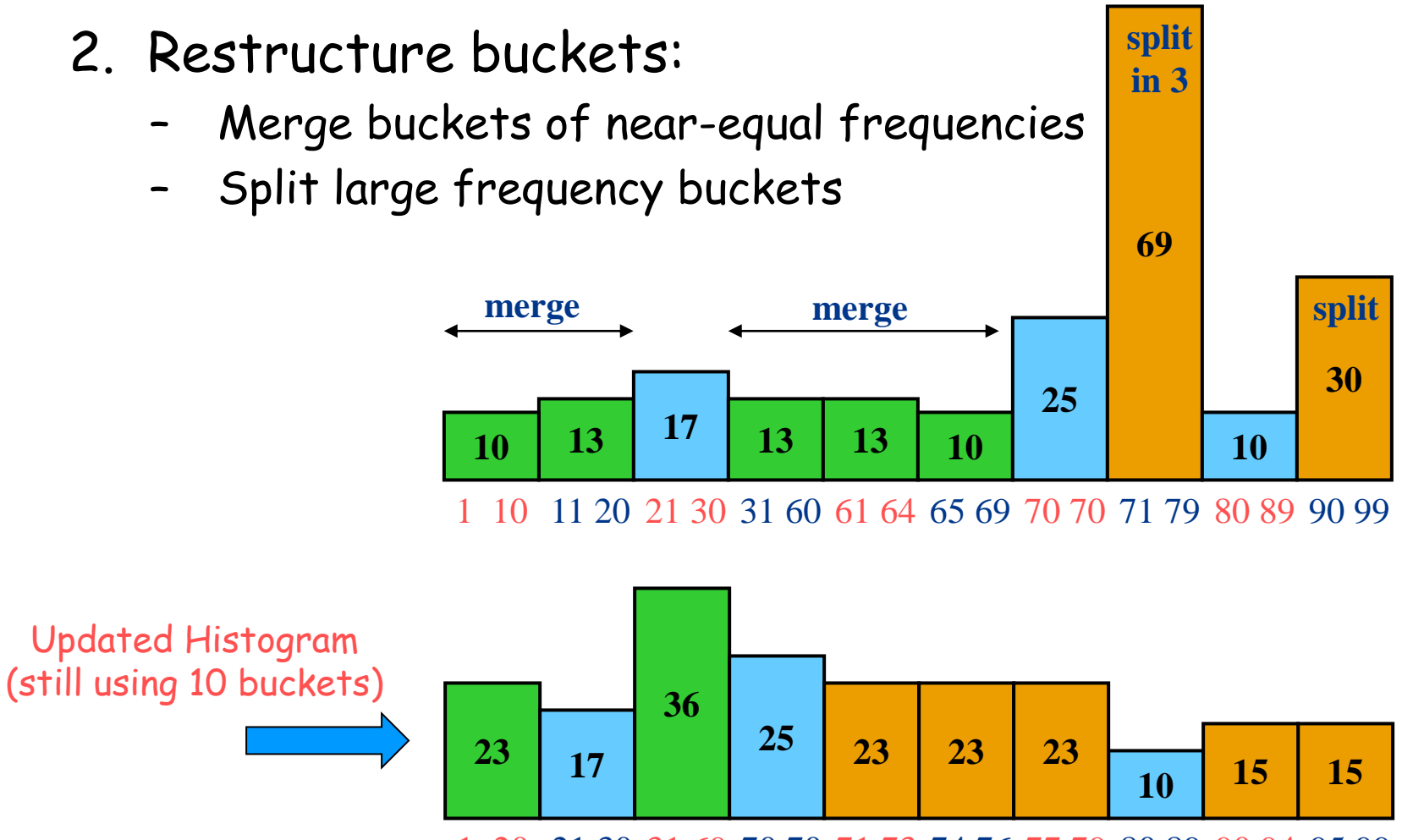

1 20 21 30 31 69 70 70 71 73 74 76 77 79 80 89 90 94 95 99

# 1-D Histograms: Compressed

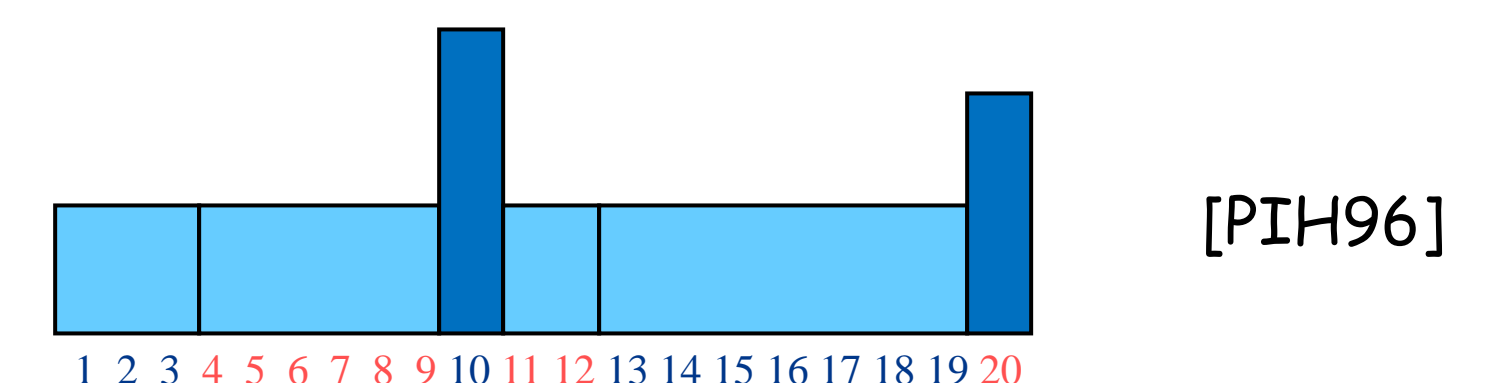

- Create singleton buckets for largest values, equidepth over the rest
- Improvement over equi-depth since get exact info on largest values, e.g., join estimation in DB2 compares largest values in the relations

# V-Optimal Histograms

• Idea: Select buckets to minimize frequency variance of approximation within buckets (sum squared error – SSE)

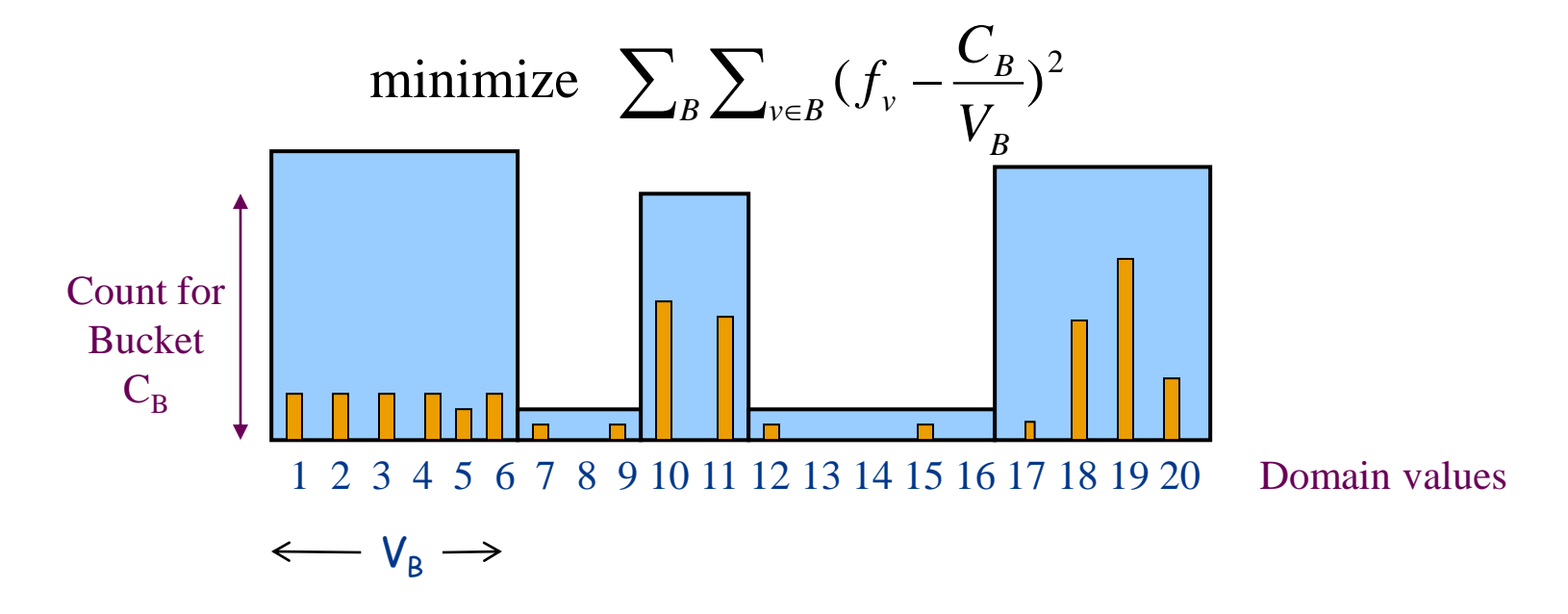

# V-Optimal Histograms

• Idea: Select buckets to minimize frequency variance of approximation within buckets (sum squared error – SSE) Estimate  $\widehat{f}_4=$  $C<sub>1</sub>$ 

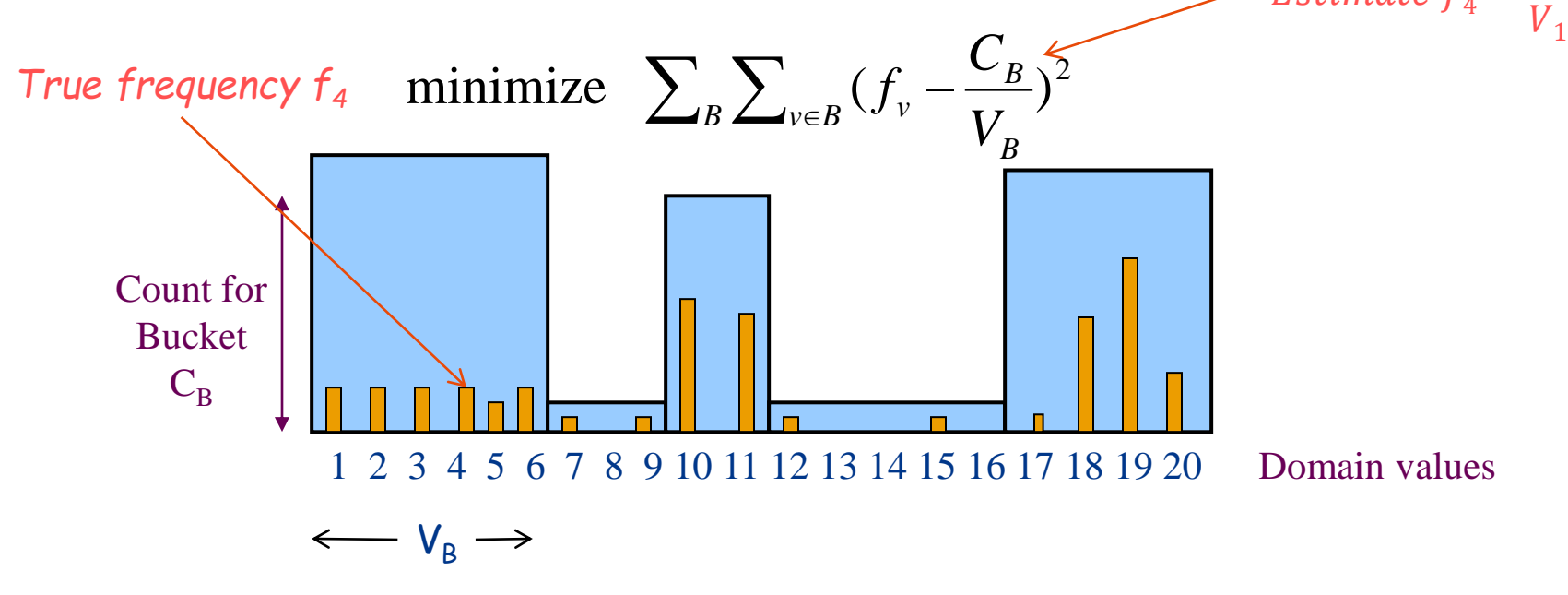

# V-Optimal Histograms

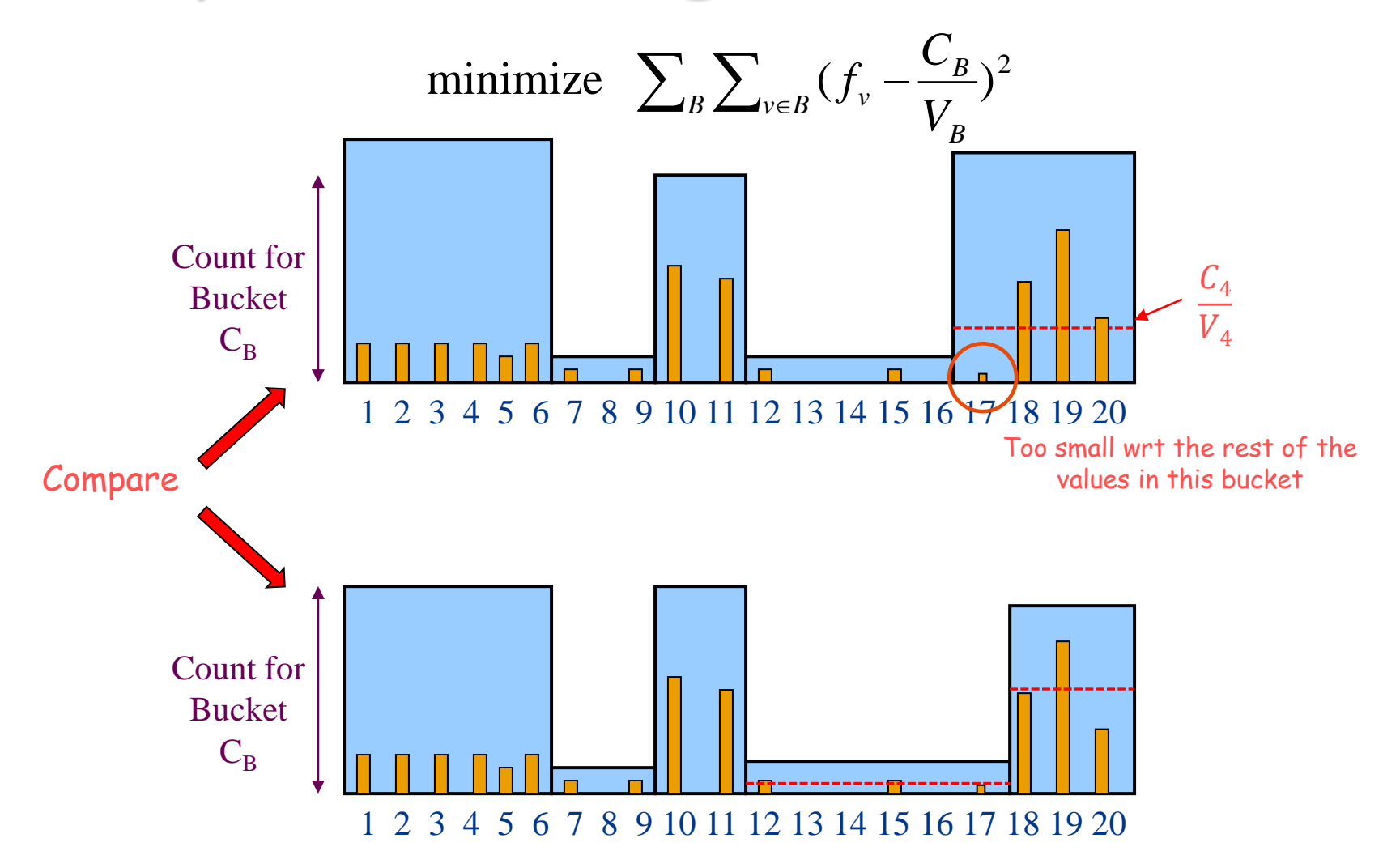

### V-OPT Construction

 $SSEP(i,k) = \min\{i=1..i-1\}$  (SSEP(j,k-1) + sse[j+1:i])

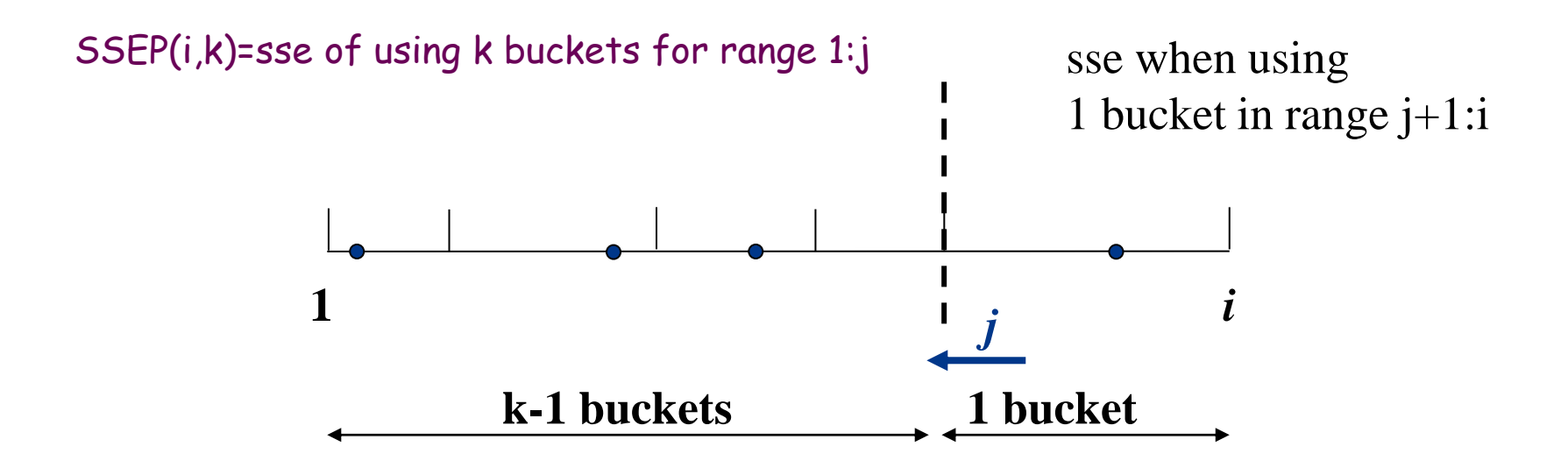

# Answering Queries (example 1)

- Assume histogram on age
	- [20..29]:25, [30..44]:8, [45..45]:5, [46..59]:11
- How many people with age = 28?
	- 25/(29-20+1)=2.5
	- Min possible = 0
	- Max possible = 25
- How many people with age in [30..44]
	- Answer is 8, error = ?
- How many people with age in [25..45]
	- Answer is 25/(10/5)+8+5 =12.5+8+5=25.5
	- Min possible = 13
	- Max possible = 38

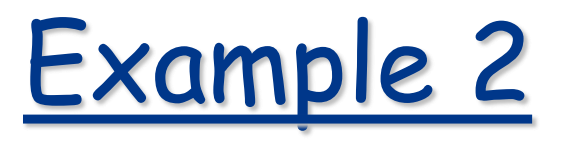

- Histogram on age: [18..21]:800, [22..24]:1200, [25..30]:6000, [31..65]:2000
- SQL Query:

SELECT name, age, city, street, number FROM EMPLOYEE, ADDRESS WHERE EMPLOYEE.empid = ADDRESS.empid AND EMPLOYEE.age >= 30

• Estimate T(σ<sub>age≥30</sub>(EMPLOYEE))?

## **Solution**

- Histogram on age: [18..21]:800, [22..24]:1200, [25..30]:6000, [31..65]:2000
- Estimate  $T(\sigma_{\text{age}230}}(EMPLOVEE))$
- From Bucket  $[25..30] \rightarrow +1*^{6000}$ 6 = 1000
- From Bucket  $[31.65] \rightarrow +2000$
- $T(\sigma_{age_230}(\text{EMPLoyEE})) = 1000+2000=3000$  records